# HTTP Live Streaming (HLS)

Sanchayan Maity

### Who

- ► Who am I?
  - Embedded Systems background
  - ► Prefer C, Haskell and Rust
  - Organize and speak at Rust and Haskell meet-ups in Bangalore
- ► Work?
  - Software Engineer @ asymptotic
  - Open source consulting firm based out of Bangalore and Toronto
  - Work on low level systems software centred around multimedia
  - ► GStreamer, PipeWire, PulseAudio
  - Language Polyglots

## Open source contributions

- ► GStreamer
- gst-plugins-rs
- PipeWire
- PulseAudio
- ► Linux
- ▶ u-boot

# Agenda

- Whirlwind tour of GStreamer
- ► What's HTTP Live Streaming (HLS)
- ► HLS implementation

#### **GStreamer**

- Multiplatform Pipeline based multimedia framework
- Bindings for various languages
- Allows building complex media processing workflows
- Some applications
  - PiTiVi (Video Editor)
  - amaroK, Banshee, Clementine (audio players)
  - Empathy (VOIP and video conferencing)
  - ► GstLAL (gravitational wave data analysis)
  - Rygel (DLNA streaming server and renderer)
  - ► Totem (movie player for the GNOME desktop)

### Simple pipeline

gst-launch-1.0 videotestsrc ! autovideosink
gst-launch-1.0 audiotestsrc ! autoaudiosink

# Media pipeline<sup>1</sup>

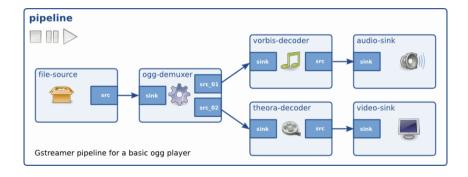

<sup>&</sup>lt;sup>1</sup>Dynamic Pipelines

#### HIs

- HTTP-based adaptive bit-rate streaming communications protocol
- ▶ Developed by Apple and released in 2009
- Standardised in RFC 8216
- ▶ HTTP traffic, unlike UDP-based protocols such as RTP
- ► Content can be offered from conventional HTTP servers
- Delivered over widely available HTTP-based content delivery networks

# Playlist<sup>2</sup>

```
#EXTM3U
#EXT-X-TARGETDURATION: 10
#EXT-X-VERSION:3
#EXTINF:9.009,
http://media.example.com/first.ts
#EXTINF:9.009,
http://media.example.com/second.ts
#EXTINF:3.003,
http://media.example.com/third.ts
#EXT-X-ENDI.TST
```

<sup>&</sup>lt;sup>2</sup>RFC 8216

## Master playlist<sup>3</sup>

```
#FXTM3U
#EXT-X-STREAM-INF:BANDWIDTH=1280000,AVERAGE-BANDWIDTH=1000000
http://example.com/low.m3u8
#EXT-X-STREAM-INF:BANDWIDTH=2560000,AVERAGE-BANDWIDTH=2000000
http://example.com/mid.m3u8
#EXT-X-STREAM-INF:BANDWIDTH=7680000,AVERAGE-BANDWIDTH=6000000
http://example.com/hi.m3u8
#EXT-X-STREAM-INF:BANDWIDTH=65000,CODECS="mp4a.40.5"
http://example.com/audio-only.m3u8
```

<sup>&</sup>lt;sup>3</sup>RFC 8216

### Master playlist<sup>4</sup>

```
#EXTM3U
#EXT-X-MEDIA: TYPE=AUDIO, GROUP-ID="aac", NAME="English", \
   DEFAULT=YES, AUTOSELECT=YES, LANGUAGE="en", \
   URI="main/english-audio.m3u8"
#EXT-X-MEDIA: TYPE=AUDIO, GROUP-ID="aac", NAME="Deutsch", \
   DEFAULT=NO,AUTOSELECT=YES,LANGUAGE="de", \
   URI="main/german-audio.m3u8"
#EXT-X-STREAM-INF:BANDWIDTH=1280000,CODECS="...",AUDIO="aac"
low/video-onlv.m3u8
#EXT-X-STREAM-INF:BANDWIDTH=2560000,CODECS="...",AUDIO="aac"
mid/video-only.m3u8
#EXT-X-STREAM-INF:BANDWIDTH=7680000,CODECS="...",AUDIO="aac"
hi/video-only.m3u8
#EXT-X-STREAM-INF:BANDWIDTH=65000,CODECS="mp4a.40.5",AUDIO="aac"
main/english-audio.m3u8
```

<sup>&</sup>lt;sup>4</sup>RFC 8216

### **Implementation**

- ► New GStreamer plugin
- ► Written in Rust
- ► Uses m3u8-rs
- Open MR:

https://gitlab.freedesktop.org/gstreamer/gst-plugins-rs/-/merge\_requests/1515

#### Demo

### Using

- videojs
- python3 -m http.server
- ► Sample GStreamer Rust Code<sup>5</sup>

#### References

- ► RFC 8216
- ► HLS in depth
- ► HTTP Live Streaming A Practical Guide
- ► HTTP Live Streaming Wikipedia

### Questions

- Reach out on
  - ► Email: sanchayan@sanchayanmaity.net
  - ► Mastodon: sanchayanmaity.com
  - ► Telegram: https://t.me/SanchayanMaity
  - ► Blog: sanchayanmaity.net